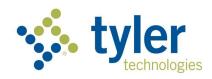

# MDOT MVA Driver Record Monitoring (DBM) Integration Guide

**API Specification** 

Version 2.8

Tyler Maryland in partnership with the MDOT Motor Vehicle Administration

821 Chesapeake Avenue

Box 4878

Annapolis, MD 21403

P: (410) 990-1090

F: (800) 861-0218

mdhelp@tylertech.com

Last updated: December 2023

# **Contents**

| ) | river Record Monitoring (DBM) Integration Guide | 4  |
|---|-------------------------------------------------|----|
|   | Introduction                                    |    |
|   | DBM REST API Service Overview                   | 4  |
|   | Program Guidelines                              | 5  |
|   | Driver Monitoring Submissions                   | 5  |
|   | Violation Codes                                 | 5  |
|   | Charges and Billing                             | 6  |
|   | Anniversary Date for Monitored Drivers          | 6  |
|   | Driver Record Types and Frequency               | 6  |
|   | DBM Program Support                             | 6  |
|   | Discontinuing Participation in the DBM Program  | 6  |
|   | HTTPS Method                                    | 7  |
|   | Authentication                                  | 7  |
|   | HTTPS Request Format                            | 7  |
|   | HTTPS Service Standard Response and Error Codes | 7  |
|   | Submitting Records                              | 8  |
|   | Submission Types                                | g  |
|   | Driver Action Errors                            | 15 |
|   | Validation Errors                               | 16 |
|   | Retrieving A List of Monitored Drivers          | 17 |
|   | Retrieving Monitored Driver Record Results      | 19 |
|   | DBM Result Records and Files                    | 22 |
|   | Filenames:                                      | 22 |
|   | Filename Examples:                              | 22 |
|   | File Contents and Layout:                       | 24 |
|   | Driver Record Codes                             | 31 |
|   | License Type Codes                              | 36 |
|   | Restriction Codes                               | 37 |
|   | License Class Codes                             | 39 |
|   | Race Codes                                      | 39 |
|   | County Codes                                    | 39 |
|   | Accident Severity Codes                         | 40 |

| License Doc Types                    | 40 |
|--------------------------------------|----|
| Sex Codes                            | 40 |
| GLS Codes                            | 41 |
| Accident Codes                       | 41 |
| License Status Descriptions          | 41 |
| Suffix Descriptions                  | 41 |
| Unit Type Descriptions               | 42 |
| Conviction Category                  | 42 |
| Conviction Detail                    | 43 |
| Conviction and Sanction Descriptions | 43 |

# Driver Record Monitoring (DBM) Integration Guide

## Introduction

The Driver Batch Monitoring (DBM) service, facilitated by Tyler Maryland, provides methods to securely monitor and receive driver record updates for a list of monitored drivers from the Maryland Department of Transportation Maryland Motor Vehicle Administration (MDOT MVA).

To be approved to use this service, users must be authorized within the scope of the Federal Driver Privacy Protection Act (DPPA) and approved by the MDOT MVA. Approved customers can enroll and manage a list of drivers to be monitored and receive updates when violation information changes for a monitored driver.

## Changes in this document:

- Updates to the below sections/pages:
  - o Addition of Conviction Category & Conviction Detail
    - Full Record Non-PBJ page 25
    - Full Probation Before Judgement page 27
    - Partial Record Update Non-PBJ page 28
    - Partial Probation Before Judgement page 29
  - o Addition of Conviction Category Codes page 42
  - o Addition of Conviction Detail page 43
  - o Revision to Restriction Codes page 37

## **DBM REST API Service Overview**

The Driver Batch Monitoring (DBM) REST API Service provides a secure, automated method of exchanging requests and data related to driver license monitoring. This method follows the industry standard for secure requests and transmission of driver record requests. This API permits customers to perform the following through secure integration:

- Submit Add, delete, or edit monitored driver licenses.
- Receive annual driver license records and driver record updates, alerts, and errors.

The DBM web service utilizes HTTPS transport encryption to protect the exchange of information between the customer and the server. The customer passes their username and password as parameters in each service call to the DBM service for the purpose of authentication.

Once subscribed to the REST API service, the customer uses API integration methods indicating drivers to be monitored. Each night, the system inspects the monitored drivers and provides results back to the customer containing either change records for the monitored driver records or the complete record depending on preferences established during enrollment. The results are sent daily, weekly, or monthly, depending on customer preferences established during enrollment.

Customers can submit an "Add/Change/Delete" request on weekdays. Customer IDs submitted with an "Add" indicator will return a complete driving record that will be produced overnight. Customer IDs submitted with a "Delete" indicator will be removed from monitoring for that customer.

**Note:** Customers who have already established Customer IDs for monitoring through the MDOT MVA will not need to resubmit the license numbers.

New Customer IDs added will be matched against the MDOT MVA's records based on key fields: Driver License Number, Maryland ID, FEIN and Date of Birth. Records that do not match these keys will be rejected and the customer will receive an error response for that Customer ID.

Drivers will be processed Monday through Friday, nightly between the hours of 6:00 PM ET and 7:00 AM ET. Any actions sent via the interface after 6:00 PM ET will be processed the following business day. As with the existing MDOT MVA system, this system may be unavailable to process search requests during maintenance windows. Once processed, confirmation emails will be sent to customers advising records are ready to retrieve.

## Maintenance Windows

Current maintenance windows where the application may not be available include:

- Nightly: 12:00am 12:30 AM EST
- Sunday: 6:00am 11:00 AM EST
- The second Saturday of every month from 11:00pm until 5:00 AM EST
- Tuesday and Thursday 5:00 PM EST

## **Program Guidelines**

## **Driver Monitoring Submissions**

DBM Add/Change/Delete submissions must occur no later than 6:00 P.M. EST any Monday – Friday, excluding Federal and State holidays. Initial Complete Records will be processed Tuesday – Saturday and will be available after 7:00am EST. Updates to driver data will occur based on customer preference and account settings. Only Maryland issued Customer IDs may be accessed.

#### **Violation Codes**

Violation codes included in the DBM program are related to suspensions, withdrawals, cancellations, revocations, restrictions and moving violations. In the event MDOT MVA creates, deletes, or modifies a violation code, updated records will be produced. If a subscriber has opted to receive 3-year/complete records, ALL driving record entries (within the rolling 3-year time span (or complete, if applicable)) will appear in the resulting record regardless of whether the violation codes are included in the DBM monitoring program or not. If a subscriber opts to receive partial record updates (a.k.a. driving-record entry updates), only those entries attached to a violation code included in the DBM program will be sent to the customer.

## **Charges and Billing**

A 36-month (3-year) driving record, a complete driving record, and a Probation Before Judgment (PBJ) record produced via DBM are each considered non-certified copies and for non-government entities, and, as such, bear a cost of \$12.00/record. A driving record entry update or a PBJ record entry update is considered a partial record update and is priced accordingly at \$0.08/record. There are no minimum fees. Invoices are generated and mailed/e-mailed to customers at the beginning of each month for the previous month's transactions. Payment is due upon receipt of the monthly invoice. Interruption to service occurs if payment is not received by Tyler Maryland within 20 days of the date of the invoice. If payment is received following a termination, Tyler Maryland determines eligibility for reinstatement.

## **Anniversary Date for Monitored Drivers**

When a new Customer ID is added to the monitoring program, the <u>Customer ID enrollment date</u> is considered the anniversary date for that monitored driver. <u>For all Customer IDs enrolled prior to May 21, 2019, the company enrollment date into the MDOT MVA program will remain the anniversary date.</u>

Upon receipt of a new Customer ID submitted for monitoring, the system will return a complete driving record. Subsequently, on the enrollment anniversary date of each Customer ID, the Driver's License Number, Maryland ID and/or FEIN(s) being monitored will cause the generation of a complete driving record.

## **Driver Record Types and Frequency**

| Record Type                     | Description                                         | Frequency              |
|---------------------------------|-----------------------------------------------------|------------------------|
| Complete                        | Contains full history for the driver as well as any | Upon enrollment and    |
|                                 | PBJ or MedCert information available.               | anniversary date       |
| 36-month (3-year)               | Contains 3-year history of driver data              | Upon enrollment and    |
|                                 |                                                     | anniversary date       |
| Probation Before Judgement      | Updates to any Probation Before Judgement           | Daily, weekly, monthly |
| (PBJ)(Partial)                  | information added to the driver record              | (depending on customer |
|                                 |                                                     | setup preference)      |
| Medical Certification (Partial) | Updates to any Medical Certification information    | Daily, weekly, monthly |
|                                 | added to the driver record                          | (depending on customer |
|                                 |                                                     | setup preference)      |

## **DBM Program Support**

To report a technical problem, error message, or billing inquiries, please call the Tyler Maryland Help Desk at (888) 4MD-HELP, or via email at mdhelp@tylertech.com and explain the nature of the problem. The support staff will request information from you and will work with you to resolve the issue.

## Discontinuing Participation in the DBM Program

Customers who no longer wish to participate in the DBM program must notify Tyler Maryland, in writing, of their intentions to discontinue participation. The contract may be discontinued by either party with a thirty (30) day notice in writing.

## **Endpoints**

REST API is located at https://stage.egov.maryland.gov/mva/dbm/rest/v1/FunctionName

#### Note:

The test environment will return only fictitious driver and vehicle records. Customers will not be charged for transactions conducted against the test system. Customers will need to contact Tyler Maryland's Technical Support team for credentials to access the test environment.

The test and production DBM systems will be maintained in a manner that ensures consistency between the service interfaces. Accordingly, integration code developed against the test system will function correctly when pointed towards the production service endpoint address.

## **HTTPS Method**

#### Authentication

Basic authentication is used over HTTPS, within each request header in accordance with RFC 7235 (https://httpwg.org/specs/rfc7235.html). Unauthenticated or unauthorized users will return: Status Code 409 (Not Authorized). The DBM integration only allows for the HTTPS POST method. Other methods will return a 405 (Method Not Allowed).

## **HTTPS Request Format**

All requests are required to be formatted as JSON. For example, {"CompanyCode":"0123M"}. This is controlled via the Content-Type request header.

#### Request Body Format:

JSON: application/json; charset=utf-8

The following HTTP Request Header parameters are required and/or highly encouraged:

| Parameter       | Description            | Req? | Example            |
|-----------------|------------------------|------|--------------------|
| Authorization   | Basic [base64 content] | Yes  |                    |
| Accept-Encoding | gzip, deflate          | No   |                    |
| Content-Type    | JSON format            | No   | Application/ json; |
|                 |                        |      | charset=utf=8      |
| Accept          | Application/json       | No   |                    |

Table 1: HTTP Request Headers

## HTTPS Service Standard Response and Error Codes

JSON is the utilized response type due to its smaller content length and broad acceptance. It is also the default type if the request received does not have the **Accept** header.

• **JSON**: application/json; charset=utf-8

The below table lists the HTTP Status codes returned from the API service and possible causes:

| Status Code | Description           | Causes / Reasons                                                                                                    |  |
|-------------|-----------------------|----------------------------------------------------------------------------------------------------|--|
| 200         | Ok                    |                                                                                                    |  |
| 400         | Bad Request           | <ul> <li>Request validation failed</li> <li>Missing or invalid JSON property or value</li> <li>See ValidationErrors parameter</li> </ul>                                                                        |  |
| 401         | Unauthorized          | <ul><li>Invalid or missing Authorization header</li><li>Invalid UserName or Password</li></ul>                                                                                                    |  |
| 404         | Not Found             | <ul> <li>Content-Length = 0: The request attempted to connect to an invalid address or resource.</li> <li>Content-Length &gt; 0: The REST API method did not find any items requested by the method.</li> </ul> |  |
| 405         | Method Not Allowed    | The request method was not a <b>POST</b>                                                                                                    |  |
| 500         | Internal Server Error | An unexpected error occurred on the server                                                                                                    |  |

Table 2: HTTPStatus codes

## **Submitting Records**

The DBM web service interface consists of 3 service methods which are used to manage the roster of monitored Customer IDs. A submission can consist of one or more of the submission types to administer a driver enrollment in the program. Submission types are outlined below and examples of each are in the below submission examples. *Table 3* 

| <b>Functionality Name</b> | Description                                                        | Function Name     |
|---------------------------|--------------------------------------------------------------------|-------------------|
| Submit Input File         | Allows legacy customers to quickly transition to the               | Submitinputfile   |
| (Legacy)                  | REST API using the same file layout as previously                  |                   |
|                           | offered. This may be deprecated in a future release. It is         |                   |
|                           | strongly encouraged to migrate to the new "Submit"                 |                   |
|                           | method below.                                                      |                   |
| Submit driver             | Submit driver A singular function to submit multiple drivers to be |                   |
| additions, changes,       | managed. It accepts an array of drivers and includes a             |                   |
| and deletions.            | submission type to be performed on each driver.                    |                   |
| Cancel Submission         | Cancels any prior Add, Change, or Delete request                   | CancelSubmissions |
|                           | submitted, per driver. This is used to rollback any                |                   |
|                           | driver submitted in error before it is processed by                |                   |
|                           | MDOT MVA.                                                          |                   |

Please note the submission *type* indicates the action to be taken for the Driver Record. 'SubmissionType' in the XML tag indicates whether to apply an Add, Delete or Change to the monitored record.

All requests must contain the Company Code provided by MDOT MVA. If your organization has multiple Company Codes, drivers will only be submitted with the company code you provide. If an incorrect Company Code is provided or doesn't reconcile with a specified driver, the response will contain an error code.

Below are the formats, fields, and explanations of those fields to use when performing these activities.

#### Note:

- Missing, blank or invalid Company Code will return HTTP Status Code 400 (Bad Request)
- If this function is called multiple times prior to processing, current driver lists waiting to be processed by MDOT MVA will be overwritten.
- Any new entries will be added to the list of drivers pending to be processed by MDOT MVA.
- Drivers submitted after the daily cut-off time will be processed and delivered the next business day.
- To cancel a submission, use <u>CancelChanges</u> API method (see below for example). Canceling is not available after MDOT MVA starts processing the driver.

## **Submission Types**

Submission Types and examples of each function format are provided below. A submission may contain multiple submission types for the same company. Each submission type is expected to contain the company code and then list the Customer IDs and actions to be taken.

| Submission Type                                                   | Description                                                                          |
|-------------------------------------------------------------------|--------------------------------------------------------------------------------------|
| Add Allows one or more driver licenses to be added for monitoring |                                                                                      |
| Change                                                            | Utilized when converting a driver license to now be CDL or to no longer be CDL. Also |
|                                                                   | used to enable or disable receiving of annual records.                               |
| Delete                                                            | Customer IDs submitted with a "Delete" indicator will be removed from monitoring     |

<sup>\*</sup>Submission examples and types are provided below.

# <u>SubmitInputFile</u>

Test Location: <a href="https://stage.egov.maryland.gov/mva/dbm/rest/v1/submitinputfile">https://stage.egov.maryland.gov/mva/dbm/rest/v1/submitinputfile</a>

Location: https://egov.maryland.gov/mva/dbm/rest/v1/submitinputfile

Allows legacy customers to quickly transition to the REST API using the same file layout as previously offered. This may be deprecated in a future release. It is strongly encouraged to migrate to the new "Submit" method below.

## SubmitInputFile Request Properties:

| Property Name | Data Type     | Format | Length |
|---------------|---------------|--------|--------|
| CompanyCode   | ALPHA-NUMERIC | XXXX   | 4      |

| Property Name | Data Type               | Format                   | Length       |
|---------------|-------------------------|--------------------------|--------------|
| FileContents  | STRING<br>(See Table 4) | A99999999999YYYY-MM-DDXX | 25           |
|               |                         |                          | 29 Positions |

Table 4: SubmitInputFile Submission Request Properties

## SubmitInputFile FileContents Format:

| Parameter                   | Data Type     | Format                    | Length       |
|-----------------------------|---------------|---------------------------|--------------|
| Customer ID (Driver License | ALPHA-NUMERIC | A9999999999               | 13           |
| Numbers, Maryland ID)       |               |                           |              |
| Date of Birth               | DATE          | YYYY-MM-DDXX              | 10           |
| Transaction Type            | ALPHA         | A = Add                   | 1            |
|                             |               | C = Change                |              |
|                             |               | D = Delete                |              |
| CDL Indicator               | ALPHA         | Y = Yes (CDL)             | 1            |
|                             |               | N = No (Non-CDL)          |              |
| Anniversary Indicator       | APLHA         | Y = Yes                   | 1            |
|                             |               | N = No (Required for CDL) |              |
|                             | •             | ·                         | 26 Positions |

Table 5: SubmitInputFile FileContents Submission Request Format

```
SubmitInputFile Response Example:

{
    "FailCount": 2,
    "SuccessCount": 2,
    "HttpStatus": 200,
    "IsSuccess": true,
    "FailureReason": "",
    "Warnings": [],
    "ResponseData": [
    {
        "Index": 0,
        "CustomerID": "C123456789002",
        "Success": true,
        "FailReason": "",
        "Warning": "",
    },
    {
        "Index": 1,
        "CustomerID": "C123456789011",
        "Success": true,
        "FailReason": "",
        "Warning": "",
        "Warning": "",
        "Warning": "",
        "Warning": "",
        "Warning": "",
        "Warning": "",
        "Warning": "",
        "All Reason ": "",
        "Warning": "",
        "Warning": "",
        "All Reason ": "",
        "Warning": "",
        "Warning": "",
        "All Reason ": "",
        "Warning": "",
        "All Reason ": "",
        "Warning": "",
        "Warning": "",
        "All Reason ": "",
        "Warning": "",
        "Warning": "",
        "All Reason ": "",
        "Warning": "",
        "All Reason ": "",
        "Warning": "",
        "Warning": "",
        "All Reason ": "",
        "Warning": "",
        "Warning": "",
        "All Reason ": "",
        "Warning": "",
        "All Reason ": "",
        "Warning": "",
        "All Reason ": "",
        "Warning": "",
        "All Reason ": "",
        "Warning": "",
        "All Reason ": "",
        "All Reason ": "",
        "All Reason ": "",
        "All Reason ": "",
        "All Reason ": "",
        "All Reason ": "",
        "All Reason ": "",
        "All Reason ": "",
        "All Reason ": "",
        "All Reason ": "",
        "All Reason ": "",
        "All Reason ": "",
        "All Reason ": "",
        "All Reason ": "",
        "All Reason ": "",
        "All Reason ": "",
        "All Reason ": "",
        "All Reason ": "",
        "All Reason ": "",
        "All Reason ": "",
        "All Reason ": "",
        "All Reason ": "",
        "All Reason ": "",
        "All Reason ": "",
        "All Reason ": "",
        "All Reas
```

SubmitInputFile Response Properties

| Property Name    | Description                        | Data Type     | Format             |
|------------------|------------------------------------|---------------|--------------------|
| FailCount        | Number of submitted driver         | NUMERIC       | FailCount": 2      |
|                  | license(s) that failed validation  |               |                    |
| SuccessCount     | Number of submitted driver         | NUMERIC       | SuccessCount": 2   |
|                  | license(s) that passed             |               |                    |
|                  | validation                         |               |                    |
| HttpStatus       | See Table 3 for values             | NUMERIC       | HttpStatus": 200   |
| IsSuccess        | True when the HttpStatus Code      | BOOLEAN       | IsSuccess": true   |
|                  | is 200                             |               |                    |
| Warnings         | Lists driver licenses that are     | STRING        | "Warnings":        |
|                  | duplicates.                        |               | ["Duplicate        |
|                  |                                    |               | license number:    |
|                  | Each warning contains the          |               | C123456789002,     |
|                  | license number and a list of zero- |               | Index locations:   |
|                  | based locations of the duplicates. |               | 0,3"]              |
| ValidationErrors | For each Customer ID, lists the    | STRING        | ValidationErrors": |
|                  | reason for failing validation.     | (See Table 9) | []                 |
|                  | Returns HttpStatus Code 400        |               |                    |
| ResponseData     | Lists the results of each driver's | ARRAY         | ResponseData":     |
|                  | submission                         | (See Table 7) |                    |

Table 6: SubmitInputFile Response properties

## **ResponseData Properties**

| Property Name | Description                                                                                                    | Data Type               | Format                                            |
|---------------|----------------------------------------------------------------------------------------------------|-------------------------|---------------------------------------------------|
| Index         | Zero-based index of the submitted driver license. Used by the Warnings section to identify the driver license or line item. | NUMERIC                 | "Index": 0                                        |
| CustomerID    | The Driver License Number or<br>Maryland ID                                                                                 | STRING                  | "C123456789002"<br>"MD000000000000"<br>"12345679" |
| Success       | True = Success False - Failure                                                                                              | BOOLEAN                 | "Success": true                                   |
| FailReason    | Short description of the failure such as "Duplicate"                                                                        | STRING                  | "FailReason": ""                                  |
| Warning       | Displays any warning associated with this driver license                                                                    | STRING<br>(See Table 8) | "Warning":""                                      |

Table 7: ResponseData properties

## Submit

**Stage Location:** <a href="https://stage.egov.maryland.gov/mva/dbm/rest/v1/submit">https://stage.egov.maryland.gov/mva/dbm/rest/v1/submit</a> **Location:** <a href="https://egov.maryland.gov/mva/dbm/rest/v1/submit">https://egov.maryland.gov/mva/dbm/rest/v1/submit</a>

A singular function to upload multiple drivers to be monitored. It accepts an array of drivers and includes a submission type to be performed on each driver.

Table 8

| Property Name               | Data Type  | Max Length | Description                                                                  |
|-----------------------------|------------|------------|------------------------------------------------------------------------------|
| CompanyCode                 | String     | 4          | 4-character code provided by MDOT MVA.                                       |
| Drivers                     | Driver     |            | An array of drivers you wish to submit to MDOT                               |
|                             |            |            | MVA.                                                                         |
| Driver.CustomerID           | String     | 13         | DLN: 1 Letter followed by 12 numbers.                                        |
|                             |            |            | MD ID: 2 letters followed by 11 numbers.                                     |
|                             |            |            | FEIN: 9 numbers                                                              |
| Driver.DateOfBirth          | DateTime   | 30         | Recommend ISO-8601 format. Time and time                                     |
|                             | (Formatted |            | zone information is ignored and only the date                                |
|                             | as String) |            | portion is used.                                                             |
| Driver. Monitor As Cdl      | Boolean    |            | Set this to true if this driver is to be monitored                           |
|                             |            |            | as CDL; otherwise set to false.                                              |
| Driver. Anniversary Enabled | String     | 1          | Y = Yes                                                                      |
|                             |            |            | N = No (Required for CDL)                                                    |
| Driver.SubmissionType       | String     | 10         | Submission Type to be performed on this                                      |
|                             |            |            | driver.                                                                      |
|                             |            |            | Add – Adds the driver to the list to be monitored.                           |
|                             |            |            | Change – Toggles the MonitorAsCdl value from<br>true to false or vice versa. |
|                             |            |            | Delete – Removes the driver from your list to be monitored.                  |

```
Submit Response Example:

{
    "FailCount": 2,
    "SuccessCount": 2,
    "HttpStatus": 200,
    "IsSuccess": true,
    "FailureReason": "",
    "Warnings": [],
    "ValidationErrors": [],
    "ResponseData": [
    {
        "Index": 0,
        "CustomerID": "C123456789002",
        "Success": true,
        "FailReason": "",
        "Warning": ""
    },
    {
        "Index": 1,
        "CustomerID": "C123456789011",
        "Success": true,
        "FailReason": "",
        "Warning": "",
        "Warning": "",
        "Warning": "",
    }
}
```

Table 10

| Property Name     | Data Type     | Description                                                                                                    |
|-------------------|---------------|----------------------------------------------------------------------------------------------------|
| FailCount         | Integer       | Number of submitted drivers that failed to save. Reasons will be provided for each driver.                                                                                                    |
| SuccessCount      | Integer       | Number of submitted drivers that were saved successfully.                                                                                                    |
| Warnings          | String array  | Lists drivers that were duplicated in your request. Each warning contains the license number and a list of zero-based locations of the duplicates.  Example: "Warnings": ["Duplicate license number: C123456789002, Index locations: 0,3"], |
| Validation Errors | String array  | Lists each driver's reason for failing validation. Reasons may include missing fields and missing or invalid values.                                                                                                    |
| Response Data     | Result array. | Lists the results of each driver's submission                                                                                                    |
| Result.Index      | Integer       | Zero-based index of the submitted driver. Used by the Warnings section to identify the driver.                                                                                                    |
| Result.CustomerID | String        | The license number submitted.                                                                                                    |

| Result.Success    | Boolean |                                                                   |
|-------------------|---------|-------------------------------------------------------------------|
| Result.FailReason | String  | Short description of the failure such as "Duplicate"              |
| Result.Warning    | String  | Displays any warning associated with this driver. Normally blank. |

# **CancelSubmissions**

Stage Location: <a href="https://stage.egov.maryland.gov/mva/dbm/rest/v1/CancelSubmissions">https://stage.egov.maryland.gov/mva/dbm/rest/v1/CancelSubmissions</a>

**Location:** https://egov.maryland.gov/mva/dbm/rest/v1/CancelSubmissions

Cancels any prior Add, Change, or Delete request submitted, per driver. This is used to rollback any driver submitted in error before it is processed by MDOT MVA.

#### Table 11

```
Cancel Submissions Request Example:

{
    "CompanyCode": "034M",
    "Drivers": ["C123456789001", "C123456789003"]
}
```

#### Table 12

| Property Name | Data Type    | Max Length          | Description                        |
|---------------|--------------|---------------------|------------------------------------|
| CompanyCode   | String       | 4                   | 4-character code provided by MDOT  |
|               |              |                     | MVA.                               |
| Drivers       | String array | 13 char (each item) | An array of license numbers,       |
|               |              |                     | Maryland IDs and/or FEINs you wish |
|               |              |                     | to cancel.                         |

#### Table 13

```
Cancel Submissions Response Example:
 "FailCount": 0,
  "SuccessCount": 2,
  "HttpStatus": 200,
  "IsSuccess": true,
  "FailureReason": "",
  "Warnings": [],
  "ValidationErrors": [],
  "ResponseData": [
      "Index": 0,
      "CustomerID": "C123456789001",
      "Success": true,
      "FailReason": ""
      "Index": 1,
      "CustomerID": "C123456789003",
      "Success": true,
      "FailReason": ""
 ]
```

Table 14

| Property Name     | Data Type    | Description                                                                                                    |  |
|-------------------|--------------|----------------------------------------------------------------------------------------------------|--|
| FailCount         | Integer      | Number of submitted drivers that fail to be saved. Reasons will be provided for each driver.                                                                    |  |
| SuccessCount      | Integer      | Number of submitted drivers that were saved successfully.                                                                                                    |  |
| Warnings          | String array | Lists drivers that were duplicated in your request. Each warning contains the license number and contains a list of zero-based locations of the duplicates.     |  |
|                   |              | For example, the License Number at index 0 is duplicated by indexes 3 and 8.  "Warnings": ["Duplicate license number: C12345678 9002, Index locations: 0,3,8"], |  |
| Validation Errors | String array | Lists each failed driver's reason for failing validation. Reasons may include missing or invalid fields and values.                                             |  |
| ResponseData      | Result array | Lists the results of each driver's submission                                                                                                    |  |
| Result.Index      | Integer      | Zero-based index of the submitted driver. Used by the Warnings section to identify the driver.                                                                  |  |
| Result.CustomerID | String       | The license number, Maryland ID or FEIN submitted.                                                                                                    |  |
| Result.Success    | Boolean      |                                                                                                    |  |
| Result.FailReason | String       | Short description of the failure such as "Duplicate"                                                                                                    |  |
| Result.Warning    | String       | The operation was considered successful but has a warning that should be noted or fixed.                                                                        |  |

## Validation Errors:

- An array or list of drivers is required.
- C1234567890xxxx01: Driver's License Number must start with a letter and followed by 12 numbers. Maryland ID must start with MD followed by 11 numbers. FEIN is 9 numbers.

## Warnings and Failures per Driver's license number:

Table 15

| Description                                                            | Success | Warning or Failure |
|------------------------------------------------------------------------|---------|--------------------|
| Nothing to cancel. This driver could not be found in our system.       | True    | Warning            |
| Nothing to cancel. There is no pending change request for this driver. | True    | Warning            |
| A change request for this driver is already in progress by MDOT MVA.   | False   | Failure            |
| Unexpected error trying to update this driver.                         | False   | Failure            |

## **Driver Action Errors**

Errors may occur when submitting drivers for monitoring. Below is a list of driver action submission errors. If you need assistance with an error received, please contact the Tyler Maryland Help Desk at <a href="mailto:mdhelp@tylertech.com">mdhelp@tylertech.com</a> or

(888) 9MD-EGOV and explain the nature of the problem. The support staff will request information from you and will work with you to resolve the issue.

#### **Driver Action Errors**

| Description                                                                   |
|-------------------------------------------------------------------------------|
| Unexpected error trying to update this driver's license                       |
| This line is an exact duplicate and will not be processed                     |
| A change request for this driver's license is already in progress by MDOT MVA |
| Duplicate CustomerID: C123456789005, Index locations: N1, N2, N3,             |
| Nothing to cancel. This driver could not be found in our system.              |
| Nothing to cancel. There is no pending change request for this driver.        |

Table 16: Response Warning properties

## **Validation Errors**

Errors will occur when expectations are not met or correct for specific field values. Please see below for a list of validation errors that may occur when processing drivers for monitoring. If you need assistance with an error received, please contact the Tyler Maryland Help Desk at <a href="matheby-matheby-equation-matheby-equation-nd-edge-nd-edge

## **Field Validation Errors**

| Parameter                | Description                                                                                                    |
|--------------------------|----------------------------------------------------------------------------------------------------|
| FileContents             | File content is empty and will not be processed                                                                                                    |
| FileContents             | The length of each line must be 25 characters                                                                                                    |
| File Contents            | An array or list of drivers is required                                                                                                    |
| Customer ID              | Driver License Number must start with a letter and followed by 12 numbers, Maryland ID must start with MD followed by 11 numbers, FEIN must be 9 numbers |
| Customer ID              | The Customer ID is a duplicate with conflicting values                                                                                                   |
| Customer ID              | The CustomerID property is missing or invalid                                                                                                    |
| Date of Birth            | DOB is invalid or missing                                                                                                    |
| Date of Birth            | DOB does not match the pattern YYYY-MM-DD                                                                                                    |
| Date of Birth            | DOB must be between 1900-01-01 and the current date                                                                                                    |
| Submission Type          | Invalid submission type                                                                                                    |
| CDL Indicator            | Invalid CDL Flag                                                                                                    |
| CDL Indicator            | The MonitorAsCdl property is required                                                                                                    |
| Anniversary<br>Indicator | The AnniversaryEnabled property is required.                                                                                                    |

| Parameter                | Description                                                         |
|--------------------------|---------------------------------------------------------------------|
| Anniversary<br>Indicator | Invalid Anniversary Enabled Flag                                    |
|                          | A change request for this driver is already in progress by MDOT MVA |
|                          | Unexpected error trying to update this driver                       |

Table 17: Response ValidationErrors values

## Retrieving A List of Monitored Drivers

The DBM web service interface includes a service method which is used to retrieve a list of enrolled driver license(s). **Retrieve Enrolled Driver Licenses:** Returns list current and pending drivers enrolled for monitoring.

Below are the formats, fields, and explanations of those fields to use when performing these activities.

| Functionality     | Description                                           | Function Name           |
|-------------------|-------------------------------------------------------|-------------------------|
| Retrieve Enrolled | Returns list current and pending drivers enrolled for | retrieveenrolleddrivers |
| Driver Licenses   | monitoring                                            |                         |

#### Request:

```
RetrieveEnrolledDrivers Request Example:

{ "CompanyCode": "034M" }
```

## RetrieveEnrolledDrivers Request Properties:

| Property Name | Data Type     | Format | Length |
|---------------|---------------|--------|--------|
| CompanyCode   | ALPHA-NUMERIC | XXXX   | 4      |

Table 18: RetrieveEnrolledDrivers Request properties

```
RetrieveEnrolledDrivers Response Example:
 "HttpStatus": 200,
  "IsSuccess": true,
  "FailureReason": "",
  "Warnings": [],
  "ValidationErrors": [],
  "ResponseData": [
      "CustomerId": "D249000010000",
      "PreviousCustomerId": "",
      "CustomerIdChangedDate": null,
      "FullName": "Doe Doe",
      "DateofBirth": "2010-11-01T00:00:00.000",
      "MonitorAsCdl": true,
         "AnniversaryEnabled":true,
      "DateEnrolled": "2020-02-02T00:00:00.000",
      "Status": "Active"
   }
```

## **Retrieve EnrolledDrivers Response Properties**

| Parameter         | Description                                                                                                    | Data Type    | Example                                                                               |
|-------------------|----------------------------------------------------------------------------------------------------|--------------|---------------------------------------------------------------------------------------|
| HttpStatus        | 200 = Success                                                                                                    | NUMERIC      | "HttpStatus": 200                                                                     |
|                   | See Table 3 for Failure values                                                                                                    |              |                                                                                       |
| IsSuccess         | True when the HttpStatus code is 200                                                                                                    | BOOLEAN      | "IsSuccess": true                                                                     |
| FailureReason     | Provides the reason for any failure                                                                                                    | STRING       | "FailureReason": ""                                                                   |
| Warnings          | Provides a list of warnings associated with the request. The response may still be successful.                                                                                           | STRING ARRAY | "Warnings": ["Duplicate license n<br>umber: C123456789002, Index I<br>ocations: 0,3"] |
|                   | Warnings are typically associated with a single item in the request.                                                                                                    |              |                                                                                       |
| Validation Errors | Lists each validation failure. Validation failures of any kind will fail the entire request and will return an HttpStatus of 400 (Bad Request).  All validation errors must be corrected | STRING ARRAY | Validation Errors": []                                                                |
|                   | before the request is fulfilled.                                                                                                    |              |                                                                                       |
| ResponseData      | Contains the result of the request. This property may return an array of results.                                                                                                    | STRING ARRAY | ResponseData": varies                                                                 |

Table 19: Retrieve EnrolledDrivers Response properties

## Retrieve EnrolledDrivers ResponseData Properties:

| Property Name         | Description                                                                               | Data Type | Format                 |
|-----------------------|-------------------------------------------------------------------------------------------|-----------|------------------------|
| CustomerID            |                                                                                           | STRING    |                        |
| PreviousCustomerId    |                                                                                           | STRING    | May be blank           |
| CustomerIdChangedDate |                                                                                           | DATE      | May be blank. YYYY-MM- |
|                       |                                                                                           |           | DDTHH:MM:SS            |
| Full Name             |                                                                                           | STRING    | 255 characters         |
| DateOfBirth           |                                                                                           | DATE      | YYYY-MM-DDTHH:MM:SS    |
| MonitorAsCdl          | Y = Yes (CDL)                                                                             | ALPHA     | 13 characters          |
|                       | N = No (Non-CDL)                                                                          |           |                        |
| DateEnrolled          | If available, the date this<br>driver was enrolled for<br>monitoring. May be<br>blank     | DATE      | YYYY-MM-DDTHH:MM:SS    |
| Status                | Current status of the<br>Driver's license being<br>monitored<br>(See Table 15 for values) | STRING    |                        |

Table 20: Retrieve EnrolledDrivers ResponseData properties

#### ResponseData Status Descriptions:

| Status              | Description                                                               |
|---------------------|---------------------------------------------------------------------------|
| Active              | CustomerID is currently being monitored in the DBM program                |
| Pending Addition    | Waiting for MDOT MVA to process this addition. The customer is allowed to |
|                     | change or cancel this record up to the daily submission cutoff time.      |
| Pending Change      | Waiting for MDOT MVA to process this change. The customer is allowed to   |
|                     | change or cancel this record up to the daily submission cutoff time.      |
| Pending Deletion    | Waiting for MDOT MVA to process this deletion. The customer is allowed to |
|                     | change or cancel this record up to the daily submission cutoff time.      |
| Addition InProgress | The MDOT MVA has received and is in process of adding this driver. The    |
|                     | customer cannot change or cancel this record.                             |
| Change InProgress   | The MDOT MVA has received and is in process of changing this driver. The  |
|                     | customer cannot change or cancel this record.                             |
| Deletion InProgress | The MDOT MVA has received and is in process of removing this driver. The  |
|                     | customer cannot change or cancel this record.                             |

## **Retrieving Monitored Driver Record Results**

The DBM web service interface consists of two service methods which are used to retrieve monitored driver record updates.

- Retrieve Latest Results: Returns the latest set of results delivered by MDOT MVA
- Retrieve Results by Date Range: Retrieves a list of result files and contents within the given date range.

Below are the formats, fields and explanations of those fields to use when performing these activities.

| Functionality           | Description                                              | Function Name              |
|-------------------------|----------------------------------------------------------|----------------------------|
| Retrieve Results by     | Retrieves a list of result files and contents within the | Retrieveresultsbydaterange |
| Date Range              | given date range. Only results received within 30 days   |                            |
|                         | are available.                                           |                            |
| Retrieve Latest Results | Returns the latest set of results delivered by MDOT MVA  | retrievelatestresults      |

# RetrieveResultsByDateRange

Stage Location: <a href="https://stage.egov.maryland.gov/mva/dbm/rest/v1/RetrieveResultsByDateRange">https://stage.egov.maryland.gov/mva/dbm/rest/v1/RetrieveResultsByDateRange</a>

**Location:** https://egov.maryland.gov/mva/dbm/rest/v1/RetrieveResultsByDateRange

Retrieves a list of result files and contents within the given date range. Only results received within 30 days are available.

```
RetrieveResultsByDateRange Request Example:

{
    "CompanyCode": "034M",
    "StartDate": "2019-11-01T05:00:00",
    "EndDate": "2019-11-15T06:00:00"
}
```

#### Retrieve Results By Date Range Request Properties

| Property<br>Name | Data Type     | Format              | Max Value                     |
|------------------|---------------|---------------------|-------------------------------|
| StartDate        | ISO 8601 DATE | YYYY-MM-DDThh:mmTZD | 30 days prior to current date |
| End Date         | ISO 8601 DATE | YYYY-MM-DDThh:mmTZD | Current date                  |

Table 21: RetrieveResultsbyDateRange request properties

```
RetrieveResultsByDateRange Response Example:
        "HttpStatus": 200,
       "IsSuccess": true,
"FailureReason": ""
        "ValidationErrors": [
        ],
"Warnings": [
        ],
"ResponseData": [
                         "FileName": "OUT-FTPLIS10-034M",
                         "Description": "Initial Complete Records File",
                         "DeliveredDate": "2021-10-27T07:27:24.653",
                         "Contents":
"{\"CompanyCode\":\"034M\",\"DriverRecord\":[{\"InitialRecord\":false,\"CustomerID\":\"[tru]
ncated]":null}]}"
                },
                         "FileName": "OUT-PBJLIS10-034M",
                         "Description": "Initial PBJ Records File",
                          "DeliveredDate": "2021-10-27T07:28:44.147",
                         "Contents":
 \begin{tabular}{ll} \begin{tabular}{ll} \be
ncated]":null}]}"
}
```

## **Retrieve Results Response Properties**

| Parameter     | Description                                                                                    | Data Type    | Example                                                                             |
|---------------|------------------------------------------------------------------------------------------------|--------------|-------------------------------------------------------------------------------------|
| HttpStatus    | 200 = Success                                                                                  | NUMERIC      | "HttpStatus": 200                                                                   |
|               | See Table 3 for Failure values                                                                 |              |                                                                                     |
| IsSuccess     | True when the HttpStatus code is 200                                                           | BOOLEAN      | "IsSuccess": true                                                                   |
| FailureReason | Provides the reason for any failure                                                            | STRING       | "FailureReason": ""                                                                 |
| Warnings      | Provides a list of warnings associated with the request. The response may still be successful. | STRING ARRAY | "Warnings": ["Duplicate license<br>number: C123456789002, Index<br>locations: 0,3"] |
|               | Warnings are typically associated with a single item in the request.                           |              |                                                                                     |

| Parameter        | Description                                                                                                    | Data Type    | Example                |
|------------------|----------------------------------------------------------------------------------------------------|--------------|------------------------|
| ValidationErrors | Lists each validation failure. Validation failures of any kind will fail the entire request and will return an HttpStatus of 400 (Bad Request).  All validation errors must be corrected | STRING ARRAY | Validation Errors": [] |
|                  | before the request is fulfilled.                                                                                                    |              |                        |
| ResponseData     | Contains the result of the request. This                                                                                                    | File         | ResponseData[]         |
|                  | property may return an array of results.                                                                                                    | Information  |                        |
|                  |                                                                                                    | Array        |                        |

Table 22: Retrieve Results response properties

## Retrieve Results ResponseData Properties

| Property Name | Description                   | Data Type     | Format                               |
|---------------|-------------------------------|---------------|--------------------------------------|
| FileName      | Filename with MDOT MVA        | STRING        | See FileNames and Appendix A         |
|               | Company Code                  |               |                                      |
| Description   | Describes the purpose or      | STRING        | See FileNames and Appendix A         |
|               | contents of the file          |               |                                      |
| DeliveredDate | Date and time the file was    | ISO 8601 DATE | YYYY-MM-DDTHH:MM:SS                  |
|               | delivered                     |               |                                      |
| Contents      | The actual contents of the    | STRING        | Varies                               |
|               | driving record in plain text. |               | Except for error records, the        |
|               |                               |               | content will be a <b>JSON</b> string |
|               |                               |               | representation of the record.        |
|               |                               |               |                                      |
|               |                               |               |                                      |

Table 23: Retrieve Results ResponseData properties

## RetrieveLatestResults

 $\textbf{Stage Location:} \ \underline{\text{https://stage.egov.maryland.gov/mva/dbm/rest/v1/RetrieveLatestResults}$ 

**Location:** https://egov.maryland.gov/mva/dbm/rest/v1/RetrieveLatestResults

Returns results identical as ResultsByDateRange except it behaves like the following:

- Searches the previous 5 calendar days for results. Use RetrieveResultsByDateRange if files older than 5 days are needed.
- Retrieves results for records received within the last 5 calendar days.
- Example: Assume today is the 10<sup>th</sup> of the month. If you received files on the 7<sup>th</sup> and the 8<sup>th</sup> we will only return files received on the 8<sup>th</sup>.

```
RetrieveLatestResults Request Example:
{ "CompanyCode": "034M" }
```

## **DBM** Result Records and Files

## Filenames:

Files delivered by MDOT MVA follow a naming pattern documented below. All filenames are suffixed with the customer's 4-character company code.

| Filename Contains | File Description                                                                                                    |
|-------------------|----------------------------------------------------------------------------------------------------|
| LIS               | Contains 3-year or complete records.                                                                                           |
| PBJ               | Related to Probation Before Judgement and CDL Medical Certification information.                                               |
| FTPS010B          | Reports error information about the driver being monitored (may be blank).  Daily, Weekly, Monthly Error files are deprecated. |
| ANN               | Anniversary files. Complete records are delivered each year on the date a driver is enrolled to be monitored.                  |
| 2-digit numbers   | MDOT MVA's flag to indicate how often a driver's record is searched for updates and/or delivered.                              |
|                   | 10 = Once (Initial files) 30, 35 = Daily 40, 45 = Weekly (Saturday and Sunday) 50, 55 = Monthly (Last Saturday of the month)   |
|                   | 30, 33 - Monthly (Last Saturday of the Month)                                                                                  |

## Filename Examples:

*Initial Records* (Initial 3-year Record Run for ALL new Driver Licenses added):

## 3-Year / Complete Records:

#### OUT-FTPLIS10-XXXX

OUT-FTPLIS10 = Initial 3-Year/Complete Record
XXXX = Company Code

Example: OUT-FTPLIS10-001L

## **Error File:**

#### OUT-FTPS010B-XXXX

OUT-FTPS010B = Error Records

XXXX = Company Code

Example: OUT-FTPS010B-001L

## **Initial Complete PBJ Records**

## OUT-PBJLIS10-XXXX

OUT-PBJLIS10 = Initial 3-Year/Complete PBJ Records

XXXX = Company Code

Example: OUT-FTPS010B-001L

## 3-Year / Complete Records

## 3-Year / Complete Records:

#### OUT-FTPLISYY-XXXX

OUT-FTPLIS = 3-Year/Complete Record

YY = Subscriber Frequency (30-Daily; 40-Weekly; or 50-Monthly)

XXXX = Company Code

Example: OUT-FTPLIS30-001L (Daily Update Subscriber)

#### **PBJ Complete Records**

#### 3-Year / Complete Records:

#### OUT-PBJLISYY-XXXX

OUT-PBJLIS = Probation Before Judgment Record
YY = Subscriber Frequency (35-Daily; 45-Weekly; or 55-Monthly)
XXXX = Company Code

Example: OUT-PBJLIS30-001L (Daily Update Subscriber)

## **Individual Update Driving Records (Partial Records)**

## **Driving Record Line Entry Records:**

#### OUT-FTPRPAYY-XXXX

OUT-FTPRPA = Driving Record Updates

YY = Subscriber Frequency (30-Daily; 40-Weekly; or 50-Monthly)

XXXX = Company Code

**Example:** OUT-FTPRPA30-001L (Daily Update Subscriber)

## Individual Update PBJ Records (Partial PBJ Records)

#### **PBJ Record Line Entry Records:**

#### OUT-PBJRPAYY-XXXX

OUT-PBJRPA = Probation Before Judgment Record Updates
YY = Subscriber Frequency (35-Daily; 45-Weekly; or 55-Monthly)
XXXX = Company Code

**Example:** OUT-PBJRPA30-001L (Daily Update Subscriber)

## File Contents and Layout:

Files within the same family but different schedule or frequency have the same layout. All files are now formatted as JSON data. The exception is the Initial Error file (OUT-FTPS010B-XXXX) due to its unique situation of providing error status of drivers submitted for addition, changes, or deletion. Index files and daily, weekly, and monthly error files are deprecated.

#### Full Record Files (Non-PBJ):

Record files are now formatted as JSON data.

```
3-Year / Complete Example:
     "CompanyCode": "034M",
     "DriverRecord": [
             "InitialRecord": false,
             "CustomerID": "B000000000000000",
             "PreviousCustomerID: "B00000000000000",
             "CustomerIDChangedDate": "09-19-2029",
             "Name": "DOE, JOHN",
             "Height": "5-11",
             "Weight": "160",
             "Race": "BLACK",
"Sex": "MALE",
             "DOB": "1000-00-11T00:00:00",
             "ResidentialAddress": {
                  "Street1": "1278 RD",
                 "Street2": "",
                 "Unit": "",
                 "UnitType": "",
                 "City": "FT WASHINGTON",
                 "State": "MD",
                 "Zip": "21111"
             "NCLStatus": "DRVVLD",
             "CDLStatus": "",
             "DriversLicense": [
                      "LicenseClass": "NCLC",
                      "GLSType": "0",
"LicenseType": "REN",
                      "Duplicate": "",
                      "Document": "REALID",
                      "IssueDate": "08-30-2021",
                      "ExpirationDate": "09-19-2029",
                      "Endorsements": "",
                      "Restrictions": "",
                      "SpecialRestriction": "",
                      "SpecialRestrictions": null
             "AddressChanges": null,
             "NameChanges": null,
             "CustomerIDChanges": null,
             "Violations": [
                      "ViolationDate": "2019-10-13T00:00:00",
                      "ConvictionDate": "2020-02-19T00:00:00",
                      "Summary": "VA VAX1907",
                      "Description": "OOS CONVICTION",
                      "Points": 0,
                      "PointsActive": false
                      "ViolationDate": "2021-08-30T00:00:00",
                      "ConvictionDate": null,
                      "Summary": "MD21CR091815",
```

```
"Description": "NEW LIC/ID ISSUED - PREVIOUS LIC/ID RECEIVED AND
DESTROYED",
                     "Points": 0,
                     "PointsActive": false
            "TotalPoints": 0,
            "MailingAddress": null
            "InitialRecord": false,
            "CustomerID": "K000000000",
            "Name": "DOE, JANE",
            "Height": "5-4",
            "Weight": "150",
            "Race": "WHITE",
            "Sex": "FEMALE",
            "DOB": "1111-00-11T00:00:00",
            "ResidentialAddress": {
                "Street1": "50 PATTISON AVE",
"Street2": "",
                "Unit": "",
                "UnitType": "",
                "City": "ANYTOWN",
"State": "MD",
                "Zip": "21522"
            "NCLStatus": "DRVVLD",
            "CDLStatus": "",
            "DriversLicense": [
                     "LicenseClass": "NCLC",
                     "GLSType": "0",
                     "LicenseType": "REN",
                     "Duplicate": "",
                     "Document": "REALID",
                     "IssueDate": "09-11-2020",
                     "ExpirationDate": "10-08-2028",
                     "Endorsements": "",
                     "Restrictions": "",
                     "SpecialRestriction": "",
                     "SpecialRestrictions": null
                }
            ],
            "AddressChanges": [
                     "Date": "2018-08-20T00:00:00",
                     "Description": "ADDRESS CHANGE (RESIDENTIAL)"
                }
            "NameChanges": [
                     "Date": "2018-08-20T00:00:00",
                     "Description": "NAME CHANGE"
            "CustomerIDChanges": [
                     "Date": "2018-08-20T00:00:00",
                     "Description": "CUSTOMER ID CHANGE"
                }
            "Violations": [
                     "ViolationDate": "2019-05-28T00:00:00",
                     "ConvictionDate": null,
                     "Summary": "WEB",
                     "Description": "WEB",
                     "Category": "Sanction",
                     "Details": "",
                     "Points": 0,
                     "PointsActive": false
```

```
],
   "TotalPoints": 0,
   "MailingAddress": null
   }
]
```

## Full Probation Before Judgement Files:

```
Full PBJ Record Example:
    "CompanyCode": "034M",
    "DriverRecord": [
             "InitialRecord": false,
             "CustomerID": "AB0000000000",
             "PreviousCustomerId: "B00000000000000",
             "CustomerIdChangedDate": "09-19-2029",
             "Name": "DOE, JON",
             "Height": "5-5",
             "Weight": "180",
             "Race": "BLACK",
             "Sex": "MALE",
             "DOB": "12-12-1000",
             "ResidentialAddress": {
                 "Street1": "1112 APT A",
                 "Street2": "",
                 "Unit": "",
                 "UnitType": "",
                 "City": "BALTIMORE",
                 "State": "MD",
                 "Zip": "21239"
             "MailingAddress": {
                 "Street1": "5632 APT A",
                 "Street2": "",
                 "Unit": "",
                 "UnitType": "",
                 "City": "BALTIMORE",
"State": "MD",
                 "Zip": "21239"
             "NCLStatus": "DRVVLD",
             "CDLStatus": "DRVVLD",
             "DriversLicense": [
                 {
                     "LicenseClass": "CDLB",
                     "GLSType": "0",
                     "LicenseType": "REN",
                     "Duplicate": "",
                     "Document": "REALID",
                     "IssueDate": "07-20-2021",
                     "ExpirationDate": "09-24-2026",
                     "Endorsements": "SP",
                     "Restrictions": "",
                     "SpecialRestriction": ""
                 }
             "PBJViolations": [
                     "ViolationDate": "09-13-2012",
                     "TrialDate": "11-26-2012",
                     "Summary": "OX10EGV ",
                     "LicenseRestrictions": "",
                     "Judge": "",
                     "Jurisdiction": "",
                     "Section": "21",
                     "SubSection": "801",
                     "Paragraph": "",
```

```
"Violation": "2930",
                 "ExpirationDate": "",
                 "Description": "EXCEEDING MAXIMUM SPEED LIMIT BY 10 MPH(MV)",
                 "Category": "Sanction",
                 "Details": ""
             },
                 "ViolationDate": "12-10-2020",
                 "TrialDate": "",
                 "Summary": "",
                 "LicenseRestrictions": "",
                 "Judge": "",
                 "Jurisdiction": "",
                 "Section": "",
                 "SubSection": "",
                 "Paragraph": "",
                 "Violation": "",
                 "ExpirationDate": "",
                 "Description": "MEDCERT EXPIRED",
                 "Category": "CDL Medical Certificate",
                 "Details": ""
            }
        "CertificateRestrictionCode": [
             "CertificateStatusCode": "CERTIFIED",
             "ExaminerInformation": {
                 "FirstName": "CARD",
                 "FirstNameTransliteratedCode": "0",
                 "FirstNameTruncatedCode": "0",
                 "LastName": "JOE",
                 "LastNameTransliteratedCode": "0",
                 "LastNameTruncatedCode": "0",
                 "LicenseNumber": "D0063451",
                 "LicensingJurisdictionCode": "MD",
                 "MiddleName": "",
                 "MiddleNameTransliteratedCode": "0",
                 "MiddleNameTruncatedCode": "0",
"NationalRegistryNumber": "7418819217",
                 "PhoneNumber": "4101111111",
                 "SpecialtyCode": "MD",
                 "Suffix": ""
             "ExpirationDate": "12-01-2021",
             "IssueDate": "12-01-2020",
             "SelfCertificationCode": "NI",
             "SkillsPerformanceEvaluationExpirationDate": "",
             "SkillsPerformanceEvaluationStartDate": "",
             "WaiverExpirationDate": "",
             "WaiverStartDate": "",
             "WaiverTypeCode": ""
    }
]
```

## Partial Record Updates (Non-PBJ)

Each updated record consists of 2 lines. The first line contains driver information, and the second line will have details of the update. The end of the file contains a summary of records added, deleted, and updated.

```
Partial Record Update Example:
     "CompanyCode": "034M",
     "CompanyName": "ACME INC",
     "Driverrecord": [
         {
             "CustomerID": "M2600000007",
             "PreviousCustomerId: "B00000000000000",
             "CustomerIDChangedDate": "09-19-2029",
             "Name": "DOE, JANE L",
             "DOB": "1997-06-22T00:00:00",
             "ResidentialAddress": {
                  "Street1": "2807 CEDARHURST RD",
"Street2": "",
                 "Unit": "",
                  "UnitType": "",
                  "City": "FINKSBURG",
"State": "MD",
                  "Zip": "210482316"
             "Violations": [
                      "ViolationCode": "5805",
                      "Text": "Points Warning",
                      "Category": "Warning",
                      "Details": "",
                      "ViolationDate": "2019-09-19T00:00:00",
                      "DispositionDate": null,
                      "TicketNumber": "",
                      "Points": 0,
                      "PointsActive": false,
                      "Message": "RECORD CHANGED"
                 }
             ]
         }
    ]
```

## **Probation Before Judgement Partial Record Updates**

Each updated record consists of 2 lines. The first line contains driver information, and the second line will have details of the update. The end of the file contains a summary of records added, deleted, and updated.

```
Probation Before Judgement Record Updates Example:

{
    "CompanyCode": "034M",
    "CompanyName": "ACME INC",
    "DriverRecord": [
    {
        "CustomerID": "D0000000222",
        "PreviousCustomerId: "B000000000000",
        "CustomerIdChangedDate": "09-19-2029",
        "Name": "DOE, JANE L",
        "DOB": "1968-04-28T00:00:00",
        "ResidentialAddress": {
              "Street1": "3079 WAY",
              "Street2": "",
              "Unit": "",
              "UnitType": "",
              "City": "EDGEWOOD",
              "State": "MD",
              "Zip": "21040"
              },
              "PBJViolations": [
```

```
"ViolationCode": "",
    "TicketNumber": "",
    "StateCodeSection": "",
    "StateCodeSubSection": "",
    "Court": "",
    "Beginbate": null,
    "EndDate": null,
    "Judge": "",
    "ViolationDate": "2021-10-20T00:00:00",
    "FFRA": "",
    "Paragraph": "",
    "Section": "",
    "Line": "",
    "Message": "RECORD ADDED",
    "Description": "MEDCERT EXPIRED",
    "Category": "Notice",
    "Details": ""
}

}

}
```

#### **Errors**

All errors have been consolidated into 1 error file and delivered daily. Each line has a maximum width of 120 characters.

| Initial Errors Example: | :                         |                                   |  |
|-------------------------|---------------------------|-----------------------------------|--|
| 034MACMI INC            | J52584000000JANE ANNE DOE | DPDNO MATCH ON SDX SVCUSTMR-REC   |  |
| 034MACMI INC            | A000008001002C00000009002 | DPASDX CROSS REFERENCE - SEE NAME |  |
| 034MACMI INC            | B12345600000JOHN DOE JR   | DPANO STORE OWNER RECORD EXISTS   |  |
|                         |                           |                                   |  |

## **Error Layout**

| Name            | Length | Description                                                         |
|-----------------|--------|---------------------------------------------------------------------|
| Company Code    | 4      |                                                                     |
| Company Name    | 35     |                                                                     |
| Customer Id     | 13     |                                                                     |
| Full Name       | 35     | For SDX CROSS REFERENCE errors, the full name will be replaced with |
| Or              |        | the new Customer Id                                                 |
| New Customer Id |        |                                                                     |
| Frequency       | 1      | D = Daily                                                           |
|                 |        | W = Weekly                                                          |
|                 |        | M = Monthly                                                         |
| Price Type      | 1      | F = Free                                                            |
|                 |        | P = Paid                                                            |
| Trans Type      | 1      | A = Add                                                             |
|                 |        | C = Change                                                          |
|                 |        | D = Delete                                                          |
| Message         | 30     |                                                                     |

## **Error Messages**

| Error Message                  | Description                                                        |
|--------------------------------|--------------------------------------------------------------------|
| SDX CROSS REFERENCE - SEE NAME | This driver has been assigned a new driver license number, by MDOT |
|                                | MVA.                                                               |
|                                |                                                                    |
| TRANS TYPE NOT = A, C OR D     | Invalid submission Type (Add, Change, Delete)                      |
| NO MATCH ON COMPANY RECORD     | This is not a valid Company Code and does not match MVA records.   |

| Error Message                | Description                                                                                              |
|------------------------------|----------------------------------------------------------------------------------------------------|
| COMPANY INACTIVE             | MDOT MVA has your Company Code listed as inactive.                                                       |
| NO STORE OWNER RECORD EXISTS | The submitted Customer ID is already being monitored.                                                    |
| NO MATCH ON OWNER RECORD     | This Customer ID could not be found.                                                                     |
| NO MATCH ON SDX SVCUSTMR-REC | This Customer ID IS NOT currently being monitored.                                                       |
| NO MATCH ON DOB SVPERSON-REC | The submitted birthday for the Driver's license number does not match the birthday on file with MDOT MVA |

# Appendix A – All available filenames and descriptions

| Filename Pattern     | Description                               |
|----------------------|-------------------------------------------|
| OUT-FTPLIS10-XXXX    | Initial 3-year or Complete Record File    |
| OUT-PBJLIS10-XXXX    | Initial PBJ Complete Record File          |
| OUT-FTPS010B-XXXX    | Initial 3-year or Complete Error File     |
|                      |                                           |
| OUT-FTPLIS30-XXXX    | Daily 3-year or Complete Record File      |
| OUT-FTPRPA30-XXXX    | Daily Update Record File                  |
| OUT-PBJLIS30-XXXX    | Daily PBJ Complete Record File            |
| OUT-PBJLIS35-XXXX    | Daily PBJ Complete Record File            |
| OUT-PBJRPA35-XXXX    | Daily PBJ Partial Record Updates File     |
| OUT-FTPANNLIS30-XXXX | Daily Anniversary Complete Record File    |
| OUT-PBJANNLIS30-XXXX | Daily Anniversary Complete PBJ File       |
| OUT-FTPLIS40-XXXX    | Weekly 3-year or Complete Record File     |
| OUT-FTPRPA40-XXXX    | Weekly Update Record File                 |
| OUT-PBJLIS45-XXXX    | Weekly PBJ Complete Record File           |
| OUT-PBJRPA45-XXXX    | Weekly PBJ Partial Record Updates File    |
| OUT-FTPANNLIS40-XXXX | Weekly Anniversary Complete Record File   |
| OUT-PBJANNLIS40-XXXX | Weekly Anniversary Complete PBJ File      |
|                      |                                           |
| OUT-FTPLIS50-XXXX    | Monthly 3-year or Complete Record File    |
| OUT-FTPRPA50-XXXX    | Monthly Update Record File                |
| OUT-PBJLIS55-XXXX    | Monthly PBJ Complete Record File          |
| OUT-PBJRPA55-XXXX    | Monthly PBJ Record Line Entry Record File |
| OUT-FTPANNLIS50-XXXX | Monthly Anniversary Complete Record File  |
| OUT-PBJANNLIS50-XXXX | Monthly Anniversary Complete PBJ File     |

# Appendix B – DBM References

A driver record will contain driver record codes and abbreviations. For your reference, the driver record codes and abbreviations along with their explanation are provided below.

## **Driver Record Codes**

| Driver Record Codes | Description                   |
|---------------------|-------------------------------|
| Α                   | License Class                 |
| A/A                 | Administrative Adjudication   |
| A/C                 | Air Conditioning              |
| A/R                 | Alcohol Related               |
| ABEY                | Abeyance                      |
| ACC                 | Accident                      |
| ACCUM               | Accumulate(d)                 |
| ACT                 | Action/Acted                  |
| ADM                 | Administration/Administrative |
| AEP                 | Alcohol Education Program     |
| AFF                 | Affirmed                      |
| AGREE               | Agreement                     |
| ALCH                | Alcohol                       |
| ALT                 | Altered                       |

| Driver Record Codes | Description                        |
|---------------------|------------------------------------|
| AOM                 | Age of Majority                    |
| APP                 | Application                        |
| APPR                | Approved/Approval                  |
| ATT                 | Attend                             |
| AUM                 | Accident - Uninsured Motorist Case |
| В                   | License Class                      |
| B/S                 | Blackout/Seizure                   |
| BAC                 | Blood Alcohol Level                |
| BLDG                | Building                           |
| С                   | License Class                      |
| С                   | Corrected License                  |
| C/FS                | Complaint/False Statement          |
| CANC                | Cancelled                          |
| CDL                 | Commercial Driver License          |
| CDS                 | Controlled Dangerous Substance     |
| CERT                | Certificate                        |
| CHEM                | Chemical                           |
| CIR                 | Circuit                            |
| CLF                 | Central License File               |
| CLR                 | Clearance                          |
| CMV                 | Commercial Motor Vehicle           |
| СО                  | Company                            |
| COMB                | Combination                        |
| COMM                | Committed                          |
| COMP                | Complete(d)                        |
| CONC                | Concurrent                         |
| CONF                | Conference                         |
| CONS                | Consecutive                        |
| CONT                | Continued                          |
| CONTR               | Control                            |
| CONV                | Conviction                         |
| COR                 | Corrected                          |
| CR                  | Credit                             |
| CSE                 | Child Support Enforcement          |
| CT                  | Court                              |
| D                   | License Class or Days (30D)        |
| D-1                 | Duplicate License                  |
| D/R                 | Driver Records                     |
| DEC.                | Decision                           |
| DEF                 | Default                            |
| DEPT                | Department                         |
| DEV                 | Device                             |
| DIP                 | Driver Improvement Program         |
| DIS                 | Displaying                         |
| DIST                | District                           |
| DIV                 | Division                           |
| DL                  | Driver License                     |
| DMV                 | Motor Vehicle Administration       |
| DOC                 | Document                           |
| DR                  | Drive/Driving/Driver               |
| DRC                 | Driver Rehabilitation Clinic       |

| Driver Record CodesDescriptionDTDateDTODealer Tags OnlyDUPDuplicateELicense ClassECExpress ConsentEDUCEducationEFFEffectiveELECElectricEMPEmployee, EmploymentENTEntryEQUIPEquipmentEXExpired, ExpirationEXCExceeding                                                                                                    |
|----------------------------------------------------------------------------------------------------|
| DTO Dealer Tags Only DUP Duplicate  E License Class  EC Express Consent  EDUC Education  EFF Effective  ELEC Electric  EMP Employee, Employment  ENT Entry  EQUIP Equipment  EX Expired, Expiration                                                                                                    |
| DUP Duplicate  E License Class  EC Express Consent  EDUC Education  EFF Effective  ELEC Electric  EMP Employee, Employment  ENT Entry  EQUIP Equipment  EX Expired, Expiration                                                                                                    |
| E License Class  EC Express Consent  EDUC Education  EFF Effective  ELEC Electric  EMP Employee, Employment  ENT Entry  EQUIP Equipment  EX Expired, Expiration                                                                                                    |
| EDUC Education  EFF Effective  ELEC Electric  EMP Employee, Employment  ENT Entry  EQUIP Equipment  EX Expired, Expiration                                                                                                    |
| EDUC Education  EFF Effective  ELEC Electric  EMP Employee, Employment  ENT Entry  EQUIP Equipment  EX Expired, Expiration                                                                                                    |
| ELEC Electric  EMP Employee, Employment  ENT Entry  EQUIP Equipment  EX Expired, Expiration                                                                                                    |
| ELEC Electric  EMP Employee, Employment  ENT Entry  EQUIP Equipment  EX Expired, Expiration                                                                                                    |
| EMP Employee, Employment  ENT Entry  EQUIP Equipment  EX Expired, Expiration                                                                                                    |
| ENT Entry  EQUIP Equipment  EX Expired, Expiration                                                                                                    |
| EQUIP Equipment EX Expired, Expiration                                                                                                    |
| EX Expired, Expiration                                                                                                    |
|                                                                                                    |
| <u> </u>                                                                                                    |
| EXD Excluded Driver Case                                                                                                    |
| EXP Explosives                                                                                                    |
| F/R Financial Responsibility                                                                                                    |
| FA Fatal Accident                                                                                                    |
| FAIL Failing/Failure/Failed                                                                                                    |
| FC Full Credit                                                                                                    |
| FI Factitious                                                                                                    |
| FIN RESP Financial Responsibility                                                                                                    |
| FPF Fail to Pay Fine                                                                                                    |
| FR#( ) Financial Responsibility Case (Acc. Date)                                                                                                    |
| FRAUD Fraudulent                                                                                                    |
| FREQ Frequency                                                                                                    |
| FT Feet/Failed Test                                                                                                    |
| FTA Failure to Appear                                                                                                    |
| FTY Failure to Yield                                                                                                    |
| H Hearing (Hearing Officer's Initials)                                                                                                    |
| HAZ Hazard                                                                                                    |
| HEAR Hearing                                                                                                    |
| HFA Hearing - Failed to Appear                                                                                                    |
| HGT Height                                                                                                    |
| HW Hearing Waived                                                                                                    |
| HWY Highway                                                                                                    |
| IC Implied Consent                                                                                                    |
| ID Identification                                                                                                    |
| IMP Improper/Improvement                                                                                                    |
| INC Increase                                                                                                    |
| IND Indefinite                                                                                                    |
| INF Influence                                                                                                    |
| INFO Information                                                                                                    |
| INJ Injury/Injuring/Injurious                                                                                                    |
| INS Insurance                                                                                                    |
| INSPECT Inspection                                                                                                    |
| INSTALL Installment                                                                                                    |
| INSTR Instructions                                                                                                    |
| INTER Interest                                                                                                    |
| INTERLOCK Law to the law to the l |
| INTERLOCK Ignition Interlock Device                                                                                                    |
| INTOX Ignition Interlock Device  INTOX Intoxicated/Intoxicating                                                                                                    |

| Driver Record Codes | Description                         |
|---------------------|-------------------------------------|
| ISS                 | Issued                              |
| IVP                 | Insurance Verification Program Case |
| J                   | MDOT MVA Judgment Case              |
| JUDG                | Judgment                            |
| LET                 | Letter                              |
| LIC                 | License                             |
| LIQ                 | Liquor                              |
| LO                  | Violation of Local Ordinance        |
| (MV)                | Moving Violation                    |
| M                   | License Class for Months            |
| M/C                 | Motorcycle                          |
| MAB                 | Medical Advisory Board              |
| MAG                 | Magistrate                          |
| MAIF                | Maryland Automobile Insurance Fund  |
| MAX                 | Maximum                             |
| MD                  | Maryland                            |
| MFG                 | Manufacturer                        |
| MISREP              | Misrepresentation                   |
| MO                  | Motorcycle/Motor scooter            |
| MODI                | Modified                            |
| MPH                 | Miles per Hour                      |
| MSP                 | Maryland State Police               |
| MTR                 | Motor                               |
| MUT                 | Mutilated                           |
| MV                  | Motor Vehicle                       |
| MDOT MVA            | Motor Vehicle Administration        |
| NC                  | Nolo Contendere                     |
| NEGL                | Negligent                           |
| NRS                 | Non-Resident Student                |
| O/C                 | Out-of-Country                      |
| 0/S                 | Out-of-State                        |
| OBT                 | Obtain                              |
| OP                  | Operating                           |
| OPR                 | Operator                            |
| ORG                 | Original                            |
| PAR                 | Parent                              |
| PASS                | Passenger                           |
| PAY                 | Payment                             |
| PBJ                 | Probation Before Judgment           |
| PD                  | Property Damage                     |
| PED                 | Pedestrian                          |
| PEND                | Pending                             |
| PER                 | Permit                              |
| PERS                | Person                              |
| PI                  | Personal Injury                     |
| POS                 | Possession, Possess                 |
| PRIV                | Privilege                           |
| PROB                | Probated or Probation               |
| PROH                | Prohibited                          |
| PROP                | Property                            |
| PSYS                | Point System                        |
| 1313                | rome system                         |

| Driver Record Codes | Description                                 |
|---------------------|---------------------------------------------|
| PT                  | Passed Test                                 |
| PUR                 | Purpose                                     |
| PWV                 | Probation Without (or before) Verdict       |
| R                   | Refused or Renewal License                  |
| R/R                 | Review & Reinstatement                      |
| RA                  | Reinstatement Application                   |
| RE                  | Reissued                                    |
| RE-EXAM             | Re-examination                              |
| REC                 | Record                                      |
| RECD                | Received                                    |
| RECIP               | Reciprocity                                 |
| REF                 | Refused or Refusal                          |
| REG                 | Registration, Register, or Regulations      |
| REHEAR              | Rehearing                                   |
| REIN                | Reinstatement                               |
| REL                 | Relative, Related                           |
| REM                 | Remand, Remanded                            |
| REQ                 | Requirement, Require                        |
| RES                 | Resident                                    |
| RESC                | Rescinded                                   |
| RESCH               | Rescheduled                                 |
| RESP                |                                             |
|                     | Responsibility Restricted or Restrictions   |
| RESTR               |                                             |
| RET                 | Return                                      |
| RETRO               | Retroactive                                 |
| REV                 | Revoked or Revocation                       |
| RI                  | Reinstated                                  |
| ROW                 | Right of Way                                |
| RP                  | Reprimand                                   |
| RPA                 | Refused or Revoked Pending Appearance       |
| RR                  | Railroad or Restriction Removed             |
| RS                  | Random Selection                            |
| RTT                 | Brake Reaction Time Test                    |
| S                   | Substitute License                          |
| SAT                 | Satisfied                                   |
| SCH                 | Scheduled                                   |
| SER                 | Serial                                      |
| SIGN                | Signed                                      |
| SNL                 | Signed Statement - No License in Possession |
| SPA                 | Suspended Pending Appearance                |
| SPEC                | Special                                     |
| SS                  | Sentence Suspended                          |
| ST                  | Student                                     |
| STAT                | Statement                                   |
| SUB                 | Substitute                                  |
| SUBST               | Substance                                   |
| SUR                 | Surrender                                   |
| SUS                 | Suspended or Suspension                     |
| SW                  | Suspension Withdrawn                        |
| SYS                 | System                                      |
| Т                   | License Type                                |
| Т                   | License Type                                |

| Driver Record Codes | Description                       |
|---------------------|-----------------------------------|
| TEMP                | Temporary                         |
| TP                  | Test Place                        |
| TRAF                | Traffic                           |
| TRANS               | Transportation or transporting    |
| TRK                 | Truck                             |
| TUN                 | Tunnel                            |
| TV                  | Television                        |
| TY                  | Regular or Photo License          |
| UL                  | Unable to Locate (investigation)  |
| UMC                 | Uninsured Motorist Complaint Case |
| UN                  | Under                             |
| UNATT               | Unattended                        |
| UNAUTH              | Unauthorized                      |
| UNINS               | Uninsured                         |
| UNLIC               | Unlicensed                        |
| US                  | United States                     |
| VEH                 | Vehicle                           |
| VER                 | Verdict                           |
| VERIF               | Verification                      |
| VIN                 | Vehicle Identification Number     |
| VIO                 | Violation, Violate                |
| W/O                 | Without                           |
| WARN                | Warning                           |
| WARR                | Warrant                           |
| WDN                 | Withdrawn                         |
| WGT                 | Weight                            |
| WL                  | Warning Letter                    |
| Χ                   | Involved in an Accident           |
| YDIP                | Youth Driver Improvement Program  |
| YLCP                | Youth License Control Program     |
| YR                  | Year                              |
| &                   | And                               |
| *                   | Points Expired                    |
| /                   | Or                                |

# License Type Codes

| Туре   | Description                                                             |
|--------|-------------------------------------------------------------------------|
| CNVUPD | Upgrade/Downgrade (Converted)                                           |
| COR    | Administrative Correction                                               |
| DUP    | Duplicate                                                               |
| DWNGRD | Downgrade                                                               |
| NEW    | New                                                                     |
| PMTCRT | Permit Correction                                                       |
| REN    | Renewal                                                                 |
| TEMP   | Temporary                                                               |
| TRNSFR | Transferring a professional license from one linked business to another |
| UPGRAD | Upgrade from a permit to a full license                                 |

## **Restriction Codes**

| Code Restriction Meaning/Purpose  A May not be used to purchase a firearm  B Corrective Lenses  C Special Brakes, Hand Control, or Others  C01 Hand Controls  C02 Left Foot Accelerator |  |
|----------------------------------------------------------------------------------------------------|--|
| B Corrective Lenses C Special Brakes, Hand Control, or Others C01 Hand Controls                                                                                                    |  |
| C Special Brakes, Hand Control, or Others C01 Hand Controls                                                                                                    |  |
| C01 Hand Controls                                                                                                    |  |
|                                                                                                    |  |
| CO2 Left Foot Accelerator                                                                                                    |  |
|                                                                                                    |  |
| C03 Pedal Extension                                                                                                    |  |
| C04 Foot Controls                                                                                                    |  |
| CO5 Power Steering                                                                                                    |  |
| CO6 Power Brakes and Steering                                                                                                    |  |
| CO7 Steering Knob                                                                                                    |  |
| CO8 Directional Signals                                                                                                    |  |
| CO9 Outside Mirror Each Side (OMES)                                                                                                    |  |
| C10 Bioptic Telescopic Lenses                                                                                                    |  |
| C11 Chest Strap                                                                                                    |  |
| C12 Tripin Steering Device                                                                                                    |  |
| C13 Remote Functions                                                                                                    |  |
| C14 Convex Mirrors                                                                                                    |  |
| C15 Pedal Block                                                                                                    |  |
| C16 Electronic Steering                                                                                                    |  |
| C17 Electronic Steering Device                                                                                                    |  |
| C18 Panoramic Mirror                                                                                                    |  |
| C19 Right Lower Leg Prosthetic                                                                                                    |  |
| D Prosthetic Aid                                                                                                    |  |
| E No Manual Transmission Equipped CMV/Automatic Transmission                                                                                                    |  |
| E01 Automatic Transmission                                                                                                    |  |
| E02 No Manual Transmission Equipped CMV                                                                                                    |  |
| F Outside Mirror                                                                                                    |  |
| G Limited to Daylight Driving Only                                                                                                    |  |
| H Limited                                                                                                    |  |
| H01 Employment Purposes Only                                                                                                    |  |
| H02 Employer's Vehicle Employment Only                                                                                                    |  |
| H03 Employment Purposes Only – Child Support Enforcement                                                                                                    |  |
| H04 Alcohol Prevention/Treatment Only (OAH)                                                                                                    |  |
| H05 Employment and Educational Purposes (OAH)                                                                                                    |  |
|                                                                                                    |  |
| H06 Obtaining Health Care Treatment  Limited                                                                                                    |  |
| IO1   Class A - Restricted to test purposes only (Examiners)                                                                                                    |  |
|                                                                                                    |  |
|                                                                                                    |  |
| 103 Class M Testing purposes only                                                                                                    |  |
| J Driver Enforcement                                                                                                    |  |
| J01 Educational Purposes Only                                                                                                    |  |
| J02 Alcohol                                                                                                    |  |
| J03 Ignition Interlock Device Required                                                                                                    |  |
| J04 Ignition Interlock Device Required or Employer's Exemption                                                                                                    |  |
| J05 Alcohol - Medical Advisory Board (DWS)                                                                                                    |  |
| J06 Employment & Educational Purposes Only (DWS)                                                                                                    |  |
| J07 Ignition Interlock Device Required (DWS)                                                                                                    |  |
| J08 Three-Wheeled Motorcycle                                                                                                    |  |

| J09 Valid in Maryland Only J10 Under 21 Alcohol Restricted J11 Mandatory Restraints All Occupants J12 Court Ordered Ignition Interlock J13 RV and Motor Homes Only J14 Court Ordered Alcohol J15 3 Year Alcohol J16 Vehicles 10,000 Lbs or Less J17 No P, S or H Endorsements J18 Non-Commercial Class C Only J19 Mandatory Ignition Interlock J20 Drug J21 Alcohol and Drug J22 Requires Rehab Instructor Only J23 Requires Driving Instructor Only J24 No Highway/Interstate J25 Driving Range 5 Miles J26 Driving Range 15 Miles J27 Driving Range 15 Miles J28 Requires Rehab/Driving Instructor Only J29 Ignition Interlock - Repeat Offender J30 Nighttime Driving Requires Rehab/Driving Instructor J31 Non-Commercial Class A Authorized | Code | Restriction Meaning/Purpose                                                                                                    |
|----------------------------------------------------------------------------------------------------|------|----------------------------------------------------------------------------------------------------|
| J10 Under 21 Alcohol Restricted J11 Mandatory Restraints All Occupants J12 Court Ordered Ignition Interlock J13 RV and Motor Homes Only J14 Court Ordered Alcohol J15 3 Year Alcohol J16 Vehicles 10,000 Lbs or Less J17 No P, S or H Endorsements J18 Non-Commercial Class C Only J19 Mandatory Ignition Interlock J20 Drug J21 Alcohol and Drug J22 Requires Rehab Instructor Only J23 Requires Driving Instructor Only J24 No Highway/Interstate J25 Driving Range 5 Miles J26 Driving Range 15 Miles J27 Driving Range 15 Miles J28 Requires Rehab/Driving Instructor Only J29 Ignition Interlock - Repeat Offender J30 Nighttime Driving Requires Rehab/Driving Instructor J31 Non-Commercial Class A Authorized                            |      |                                                                                                    |
| J11 Mandatory Restraints All Occupants J12 Court Ordered Ignition Interlock J13 RV and Motor Homes Only J14 Court Ordered Alcohol J15 3 Year Alcohol J16 Vehicles 10,000 Lbs or Less J17 No P, S or H Endorsements J18 Non-Commercial Class C Only J19 Mandatory Ignition Interlock J20 Drug J21 Alcohol and Drug J22 Requires Rehab Instructor Only J23 Requires Priving Instructor Only J24 No Highway/Interstate J25 Driving Range 5 Miles J26 Driving Range 15 Miles J27 Driving Range 15 Miles J28 Requires Rehab/Driving Instructor Only J29 Ignition Interlock - Repeat Offender J30 Nighttime Driving Requires Rehab/Driving Instructor J31 Non-Commercial Class A Authorized                                                            |      |                                                                                                    |
| J12 Court Ordered Ignition Interlock J13 RV and Motor Homes Only J14 Court Ordered Alcohol J15 3 Year Alcohol J16 Vehicles 10,000 Lbs or Less J17 No P, S or H Endorsements J18 Non-Commercial Class C Only J19 Mandatory Ignition Interlock J20 Drug J21 Alcohol and Drug J22 Requires Rehab Instructor Only J23 Requires Driving Instructor Only J24 No Highway/Interstate J25 Driving Range 5 Miles J26 Driving Range 15 Miles J27 Driving Range 15 Miles J28 Requires Rehab/Driving Instructor Only J29 Ignition Interlock - Repeat Offender J30 Nighttime Driving Requires Rehab/Driving Instructor J31 Non-Commercial Class A Authorized                                                                                                   |      |                                                                                                    |
| J13   RV and Motor Homes Only     J14   Court Ordered Alcohol     J15   3 Year Alcohol     J16   Vehicles 10,000 Lbs or Less     J17   No P, S or H Endorsements     J18   Non-Commercial Class C Only     J19   Mandatory Ignition Interlock     J20   Drug     J21   Alcohol and Drug     J22   Requires Rehab Instructor Only     J23   Requires Driving Instructor Only     J24   No Highway/Interstate     J25   Driving Range 5 Miles     J26   Driving Range 10 Miles     J27   Driving Range 15 Miles     J28   Requires Rehab/Driving Instructor Only     J29   Ignition Interlock - Repeat Offender     J30   Nighttime Driving Requires Rehab/Driving Instructor     J31   Non-Commercial Class A Authorized                          |      |                                                                                                    |
| J14 Court Ordered Alcohol  J15 3 Year Alcohol  J16 Vehicles 10,000 Lbs or Less  J17 No P, S or H Endorsements  J18 Non-Commercial Class C Only  J19 Mandatory Ignition Interlock  J20 Drug  J21 Alcohol and Drug  J22 Requires Rehab Instructor Only  J23 Requires Driving Instructor Only  J24 No Highway/Interstate  J25 Driving Range 5 Miles  J26 Driving Range 10 Miles  J27 Driving Range 15 Miles  J28 Requires Rehab/Driving Instructor Only  J29 Ignition Interlock - Repeat Offender  J30 Nighttime Driving Requires Rehab/Driving Instructor  J31 Non-Commercial Class A Authorized                                                                                                    |      |                                                                                                    |
| J15 3 Year Alcohol  J16 Vehicles 10,000 Lbs or Less  J17 No P, S or H Endorsements  J18 Non-Commercial Class C Only  J19 Mandatory Ignition Interlock  J20 Drug  J21 Alcohol and Drug  J22 Requires Rehab Instructor Only  J23 Requires Driving Instructor Only  J24 No Highway/Interstate  J25 Driving Range 5 Miles  J26 Driving Range 10 Miles  J27 Driving Range 15 Miles  J28 Requires Rehab/Driving Instructor Only  J29 Ignition Interlock - Repeat Offender  J30 Nighttime Driving Requires Rehab/Driving Instructor  J31 Non-Commercial Class A Authorized                                                                                                    |      | ·                                                                                                    |
| J16 Vehicles 10,000 Lbs or Less  J17 No P, S or H Endorsements  J18 Non-Commercial Class C Only  J19 Mandatory Ignition Interlock  J20 Drug  J21 Alcohol and Drug  J22 Requires Rehab Instructor Only  J23 Requires Driving Instructor Only  J24 No Highway/Interstate  J25 Driving Range 5 Miles  J26 Driving Range 10 Miles  J27 Driving Range 15 Miles  J28 Requires Rehab/Driving Instructor Only  J29 Ignition Interlock - Repeat Offender  J30 Nighttime Driving Requires Rehab/Driving Instructor  J31 Non-Commercial Class A Authorized                                                                                                    |      |                                                                                                    |
| J17 No P, S or H Endorsements  J18 Non-Commercial Class C Only  J19 Mandatory Ignition Interlock  J20 Drug  J21 Alcohol and Drug  J22 Requires Rehab Instructor Only  J23 Requires Driving Instructor Only  J24 No Highway/Interstate  J25 Driving Range 5 Miles  J26 Driving Range 10 Miles  J27 Driving Range 15 Miles  J28 Requires Rehab/Driving Instructor Only  J29 Ignition Interlock - Repeat Offender  J30 Nighttime Driving Requires Rehab/Driving Instructor  J31 Non-Commercial Class A Authorized                                                                                                    |      |                                                                                                    |
| J18 Non-Commercial Class C Only J19 Mandatory Ignition Interlock J20 Drug J21 Alcohol and Drug J22 Requires Rehab Instructor Only J23 Requires Driving Instructor Only J24 No Highway/Interstate J25 Driving Range 5 Miles J26 Driving Range 10 Miles J27 Driving Range 15 Miles J28 Requires Rehab/Driving Instructor Only J29 Ignition Interlock - Repeat Offender J30 Nighttime Driving Requires Rehab/Driving Instructor J31 Non-Commercial Class A Authorized                                                                                                    |      | · · · · · · · · · · · · · · · · · · ·                                                                                                    |
| J19 Mandatory Ignition Interlock  J20 Drug  J21 Alcohol and Drug  J22 Requires Rehab Instructor Only  J23 Requires Driving Instructor Only  J24 No Highway/Interstate  J25 Driving Range 5 Miles  J26 Driving Range 10 Miles  J27 Driving Range 15 Miles  J28 Requires Rehab/Driving Instructor Only  J29 Ignition Interlock - Repeat Offender  J30 Nighttime Driving Requires Rehab/Driving Instructor  J31 Non-Commercial Class A Authorized                                                                                                    |      | · · ·                                                                                                    |
| J20 Drug  J21 Alcohol and Drug  J22 Requires Rehab Instructor Only  J23 Requires Driving Instructor Only  J24 No Highway/Interstate  J25 Driving Range 5 Miles  J26 Driving Range 10 Miles  J27 Driving Range 15 Miles  J28 Requires Rehab/Driving Instructor Only  J29 Ignition Interlock - Repeat Offender  J30 Nighttime Driving Requires Rehab/Driving Instructor  J31 Non-Commercial Class A Authorized                                                                                                    |      | ,                                                                                                    |
| J21 Alcohol and Drug  J22 Requires Rehab Instructor Only  J23 Requires Driving Instructor Only  J24 No Highway/Interstate  J25 Driving Range 5 Miles  J26 Driving Range 10 Miles  J27 Driving Range 15 Miles  J28 Requires Rehab/Driving Instructor Only  J29 Ignition Interlock - Repeat Offender  J30 Nighttime Driving Requires Rehab/Driving Instructor  J31 Non-Commercial Class A Authorized                                                                                                    |      | † · · · · ·                                                                                                    |
| J22 Requires Rehab Instructor Only J23 Requires Driving Instructor Only J24 No Highway/Interstate J25 Driving Range 5 Miles J26 Driving Range 10 Miles J27 Driving Range 15 Miles J28 Requires Rehab/Driving Instructor Only J29 Ignition Interlock - Repeat Offender J30 Nighttime Driving Requires Rehab/Driving Instructor J31 Non-Commercial Class A Authorized                                                                                                    |      |                                                                                                    |
| J23 Requires Driving Instructor Only J24 No Highway/Interstate J25 Driving Range 5 Miles J26 Driving Range 10 Miles J27 Driving Range 15 Miles J28 Requires Rehab/Driving Instructor Only J29 Ignition Interlock - Repeat Offender J30 Nighttime Driving Requires Rehab/Driving Instructor J31 Non-Commercial Class A Authorized                                                                                                    |      |                                                                                                    |
| J24 No Highway/Interstate  J25 Driving Range 5 Miles  J26 Driving Range 10 Miles  J27 Driving Range 15 Miles  J28 Requires Rehab/Driving Instructor Only  J29 Ignition Interlock - Repeat Offender  J30 Nighttime Driving Requires Rehab/Driving Instructor  J31 Non-Commercial Class A Authorized                                                                                                    |      |                                                                                                    |
| J25 Driving Range 5 Miles  J26 Driving Range 10 Miles  J27 Driving Range 15 Miles  J28 Requires Rehab/Driving Instructor Only  J29 Ignition Interlock - Repeat Offender  J30 Nighttime Driving Requires Rehab/Driving Instructor  J31 Non-Commercial Class A Authorized                                                                                                    |      |                                                                                                    |
| J26 Driving Range 10 Miles  J27 Driving Range 15 Miles  J28 Requires Rehab/Driving Instructor Only  J29 Ignition Interlock - Repeat Offender  J30 Nighttime Driving Requires Rehab/Driving Instructor  J31 Non-Commercial Class A Authorized                                                                                                    |      |                                                                                                    |
| J27 Driving Range 15 Miles  J28 Requires Rehab/Driving Instructor Only  J29 Ignition Interlock - Repeat Offender  J30 Nighttime Driving Requires Rehab/Driving Instructor  J31 Non-Commercial Class A Authorized                                                                                                    |      |                                                                                                    |
| J28 Requires Rehab/Driving Instructor Only J29 Ignition Interlock - Repeat Offender J30 Nighttime Driving Requires Rehab/Driving Instructor J31 Non-Commercial Class A Authorized                                                                                                    |      |                                                                                                    |
| J29 Ignition Interlock - Repeat Offender  J30 Nighttime Driving Requires Rehab/Driving Instructor  J31 Non-Commercial Class A Authorized                                                                                                    |      |                                                                                                    |
| J30 Nighttime Driving Requires Rehab/Driving Instructor J31 Non-Commercial Class A Authorized                                                                                                    |      |                                                                                                    |
| J31 Non-Commercial Class A Authorized                                                                                                    |      |                                                                                                    |
|                                                                                                    |      |                                                                                                    |
| CIOZ L'UNIEL                                                                                                    | J32  | Other                                                                                                    |
| K Intrastate Only                                                                                                    |      |                                                                                                    |
| L No Air Brake Equipped CMV                                                                                                    |      | , and the second second |
| M No Class A Passenger Vehicle                                                                                                    |      |                                                                                                    |
| N No Class A or B Passenger Vehicle                                                                                                    |      | -                                                                                                    |
| O No Tractor Trailer CMV                                                                                                    | 0    |                                                                                                    |
| P No Passengers in CMV Bus                                                                                                    | Р    |                                                                                                    |
| R Warning - ID Theft Victim - Verify ID                                                                                                    | R    |                                                                                                    |
| T Limit Term Temporary                                                                                                    | Т    |                                                                                                    |
| U Not Acceptable for Federal Purposes                                                                                                    | U    | Not Acceptable for Federal Purposes                                                                                                    |
| V Medical Variance                                                                                                    | V    |                                                                                                    |
| X No Cargo in CMV Tank Vehicle                                                                                                    | Х    |                                                                                                    |
| Z Hearing/Speech Impaired, Air Brakes                                                                                                    |      |                                                                                                    |
| Z01 No Full Air Brake Equipped CMV                                                                                                    | Z01  |                                                                                                    |
| Z02 Hearing Impaired                                                                                                    | Z02  |                                                                                                    |
| Z03 Speech Impaired                                                                                                    | Z03  | Speech Impaired                                                                                                    |
| Z04 Hearing and Speech Impaired                                                                                                    | Z04  | Hearing and Speech Impaired                                                                                                    |

## **License Class Codes**

| Type   | Description                                     |
|--------|-------------------------------------------------|
| CDLA   | Commercial Class A                              |
| CDLAM  | Commercial Class A & Motorcycle                 |
| CDLB   | Commercial Class B                              |
| CDLBM  | Commercial Class B & Motorcycle                 |
| CDLC   | Commercial Class C                              |
| CDLCM  | Commercial Class C & Motorcycle                 |
| CDPA   | Commercial Class A Permit                       |
| CDPB   | Commercial Class B Permit                       |
| CDPC   | Commercial Class C Permit                       |
| LGCLPA | Legacy Commercial Class A Permit                |
| LGCLPB | Legacy Commercial Class B Permit                |
| LGCLPC | Legacy Commercial Class C Permit                |
| NCLA   | Non-Commercial Class A                          |
| NCLAM  | Non-Commercial Class A & Motorcycle             |
| NCLB   | Non-Commercial Class B                          |
| NCLBM  | Non-Commercial Class B & Motorcycle             |
| NCLC   | Non-Commercial Class C                          |
| NCLCM  | Non-Commercial Class C & Motorcycle             |
| NCLCP  | Non-Commercial C Provisional                    |
| NCLCPM | Non-Commercial Class C Provisional & Motorcycle |
| NCLM   | Non-Commercial Class M                          |
| NCLMP  | Non-Commercial M Provisional                    |
| NCPA   | Non-Commercial Class A Permit                   |
| NCPB   | Non-Commercial Class B Permit                   |
| NCPC1  | Non-Commercial Class C GLS Permit               |
| NCPC2  | Non-Commercial Class C Non GLS Permit           |
| NCPM1  | Non-Commercial Class M GLS Permit               |
| NCPM2  | Non-Commercial Class M Non GLS Permit           |
| NCPMOP | Non-Commercial Moped Permit                     |
| TMP45  | Temporary 45 Day License                        |
| TMP90  | Temporary 90 Day License                        |
| SIC    | State ID                                        |

## **Race Codes**

| Code   | Description                               |
|--------|-------------------------------------------|
| ASIAN  | Asian                                     |
| BLACK  | Black/African American                    |
| ISLAND | Native Hawaiian or other Pacific Islander |
| MULTI  | Multiracial                               |
| NATIVE | American Indian or Alaska Native          |
| WHITE  | White/Caucasian                           |

# **County Codes**

| Value | Description         |
|-------|---------------------|
| MD001 | Allegany County     |
| MD003 | Anne Arundel County |
| MD005 | Baltimore           |

| Value | Description            |  |
|-------|------------------------|--|
| MD009 | Calvert County         |  |
| MD011 | Caroline County        |  |
| MD013 | Carroll County         |  |
| MD015 | Cecil County           |  |
| MD017 | Charles County         |  |
| MD019 | Dorchester County      |  |
| MD021 | Frederick County       |  |
| MD023 | Garrett County         |  |
| MD025 | Harford County         |  |
| MD027 | Howard County          |  |
| MD029 | Kent County            |  |
| MD031 | Montgomery County      |  |
| MD033 | Prince George's County |  |
| MD035 | Queen Anne's County    |  |
| MD037 | St. Mary's County      |  |
| MD039 | Somerset County        |  |
| MD041 | Talbot County          |  |
| MD043 | Washington County      |  |
| MD045 | Wicomico County        |  |
| MD047 | Worcester County       |  |
| MD510 | Baltimore City         |  |

# **Accident Severity Codes**

| Value | Description                                                                 |  |
|-------|-----------------------------------------------------------------------------|--|
| 1     | Fatal Accident                                                              |  |
| 2     | Incapacitating Injury Accident                                              |  |
| 3     | Non-incapacitating Injury Accident                                          |  |
| 4     | Possible Injury Accident                                                    |  |
| 5     | Non-injury Accident (i.e. property damage only)                             |  |
| 8     | Code is passed along from other states, has no meaning for Maryland drivers |  |
|       | and should be ignored.                                                      |  |
| 9     | Unknown                                                                     |  |

# License Doc Types

| Туре   | Description       |
|--------|-------------------|
| REALID | Real ID           |
| NRID   | Non-Real ID       |
| TEMP   | Temporary License |

## Sex Codes

| Value  | Description |
|--------|-------------|
| FEMALE | Female      |
| MALE   | Male        |
| UNK    | Unknown     |
| UNSPEC | Unspecified |

## **GLS Codes**

|      | Graduated License Type Descriptions |
|------|-------------------------------------|
| Type |                                     |
| 1    | GLS                                 |
| 2    | Non-GLS                             |

## **Accident Codes**

|         | Accident Descriptions                  |
|---------|----------------------------------------|
| Code    |                                        |
| Χ       | Driver contributed to an accident      |
| Υ       | Driver contributed to a fatal accident |
| (blank) | No Accident                            |

## **License Status Descriptions**

|           | License Status Descriptions (NCL or CDL)                                                             |  |
|-----------|----------------------------------------------------------------------------------------------------|--|
| Code      |                                                                                                    |  |
| DRVCANELG | Driving privilege or credential is cancelled but this driver is eligible to re-apply                 |  |
| DRVCANNOT | Driving privilege or credential is cancelled and the driver is not eligible to re-apply at this time |  |
| DRVDSQ    | Disqualified from commercial driving privilege                                                       |  |
| DRVDWN    | Driving privilege has been downgraded                                                                |  |
| DRVELG    | Driver is eligible to apply                                                                          |  |
| DRVEXP    | License is expired                                                                                   |  |
| DRVIID    | Must clear the Ignition Interlock Unit                                                               |  |
| DRVMAB    | Must clear the Medical Unit                                                                          |  |
| DRVNOT    | Driver is not eligible for this driving privilege. Check indicators for more information             |  |
| DRVRFS    | Driver refused licensure                                                                             |  |
| DRVRPD    | This customer has been reported deceased                                                             |  |
| DRVRVK    | Driving privilege or eligibility to apply is revoked                                                 |  |
| DRVSUS    | Driving privilege or eligibility to apply is suspended                                               |  |
| DRVVLD    | License is valid                                                                                     |  |
| DRVVPV    | Provisional license is valid                                                                         |  |

# Suffix Descriptions

|      | Suffix Descriptions |
|------|---------------------|
| Code |                     |
| 1ST  | 1ST                 |
| 2ND  | 2ND                 |
| 3RD  | 3RD                 |
| 4TH  | 4TH                 |
| 5TH  | 5TH                 |
| 6TH  | 6TH                 |
| 7TH  | 7TH                 |
| 8TH  | 8TH                 |
| 9TH  | 9TH                 |
| DDS  | DDS                 |
| ESQ  | ESQ                 |
| II   | ll .                |
| III  | III                 |

| IV   | IV   |
|------|------|
| IX   | IX   |
| JD   | JD   |
| JR   | JR   |
| MD   | MD   |
| PDH  | PDH  |
| SR   | SR   |
| V    | V    |
| Vi   | Vi   |
| VII  | VII  |
| VIII | VIII |
| VM   | VM   |
| Χ    | X    |

# Unit Type Descriptions

|      | Unit Type Descriptions |
|------|------------------------|
| Code |                        |
| #    | #                      |
| APT  | APARTMENT              |
| BLDG | BUILDING               |
| BSMT | BASEMENT               |
| DEPT | DEPARTMENT             |
| FL   | FLOOR                  |
| FRNT | FRONT                  |
| HNGR | HANGAR                 |
| LBBY | LOBBY                  |
| LOT  | LOT                    |
| LOWR | LOWER                  |
| NUM  | NUM                    |
| OFC  | OFFICE                 |
| PH   | PENTHOUSE              |
| PIER | PIER                   |
| REAR | REAR                   |
| RM   | ROOM                   |
| SIDE | SIDE                   |
| SLIP | SLIP                   |
| SPC  | SPACE                  |
| STE  | SUITE                  |
| STOP | STOP                   |
| TRLR | TRAILER                |
| UNIT | UNIT                   |
| UPPR | UPPER                  |

## **Conviction Category**

| Conviction Category       | Conviction Description |
|---------------------------|------------------------|
| AAD Administrative Action |                        |
| Accounts Receivable       |                        |
| Admin Per Se              |                        |
| Admin Per Se (Reporting)  |                        |

| Administrative/Court Ordered Sanction |                         |
|---------------------------------------|-------------------------|
| Arrest Warrant                        |                         |
| CDL Medical Certificate               |                         |
| Certificate                           |                         |
| Converted Information                 |                         |
| Converted Verdict                     |                         |
| Conviction                            | Convicted in Maryland   |
| DWS Administrative Action             |                         |
| Fatal                                 |                         |
| Hazmat Application                    |                         |
| Hearing                               |                         |
| Juvenile Verdict                      |                         |
| Knowledge Exam                        |                         |
| Notice                                |                         |
| NRVC Report                           |                         |
| Other Information                     |                         |
| Out of State Conviction               | Conviction out of state |
| Out of State Withdrawal               |                         |
| Probation Before Judgement            |                         |
| Returned Mail                         |                         |
| Restriction Management                |                         |
| Sanction                              |                         |
| Sanction Reinstatement                |                         |
| Sanction Stay                         |                         |

## **Conviction Detail**

| Conviction Detail Value | Conviction Detail Descriptions                      |
|-------------------------|-----------------------------------------------------|
| BAC                     | Blood alcohol content: e.g. 0.13 (4 chars)          |
|                         | Relevant only to DUI-related violations             |
| Speed                   | Posted Speed (3 chars) + Violation Speed (3 chars)  |
|                         | e.g. 060069 (6 chars)                               |
|                         | Relevant only to speed-related violations           |
| Underlying Violation    | AAMVA Code Dictionary (ACD) Code, e.g B20 ( chars)  |
|                         | Relevant to failure to appear/comply/pay violations |

## **Conviction and Sanction Descriptions**

MDOT MVA has a thorough list of legacy and newly implemented codes and descriptions for Convictions and Sanctions. That list can be found at <a href="https://egov.maryland.gov/mva/">https://egov.maryland.gov/mva/</a> under Resources.